# **MODBUS Circutor CVMk**

# Protokol Circutor CVMk MODBUS

[Podporované typy a verzie zariadení](https://doc.ipesoft.com/pages/viewpage.action?pageId=17271287#MODBUSCircutorCVMk-typy_verzie)  [Konfigurácia komunikanej linky](https://doc.ipesoft.com/pages/viewpage.action?pageId=17271287#MODBUSCircutorCVMk-komunikacna_linka) [Konfigurácia komunikanej stanice](https://doc.ipesoft.com/pages/viewpage.action?pageId=17271287#MODBUSCircutorCVMk-komunikacna_stanica) [Konfigurácia meraných bodov](https://doc.ipesoft.com/pages/viewpage.action?pageId=17271287#MODBUSCircutorCVMk-merany_bod)  [Literatúra](https://doc.ipesoft.com/pages/viewpage.action?pageId=17271287#MODBUSCircutorCVMk-literatura) [Zmeny a úpravy](https://doc.ipesoft.com/pages/viewpage.action?pageId=17271287#MODBUSCircutorCVMk-zmeny_upravy) [Revízie dokumentu](https://doc.ipesoft.com/pages/viewpage.action?pageId=17271287#MODBUSCircutorCVMk-revizie)

## **Podporované typy a verzie zariadení**

Komunikácia podporuje ítanie údajov z analyzátorov Circutor CVMk protokolom MODBUS RTU MASTER.

# **Konfigurácia komunikanej linky**

- Kategória komunikanej linky: [Serial.](https://doc.ipesoft.com/display/D2DOCV12SK/Serial+a+Serial+Line+Redundant)
- Parametre asynchrónnej linky poda prevedenia a typu pripojenia zariadenia vi dokumentáciu Circutor.

# **Konfigurácia komunikanej stanice**

- Komunikaný protokol: **MODBUS Circutor CVMk**.
- Adresa stanice je dekadické íslo v rozsahu 0 až 255, prípadne hexadecimálne íslo s mriežkou na zaiatku (napr. #0A).

# Parametre protokolu stanice

Môžu by zadané nasledovné parametre protokolu stanice:

#### **Tab. . 1**

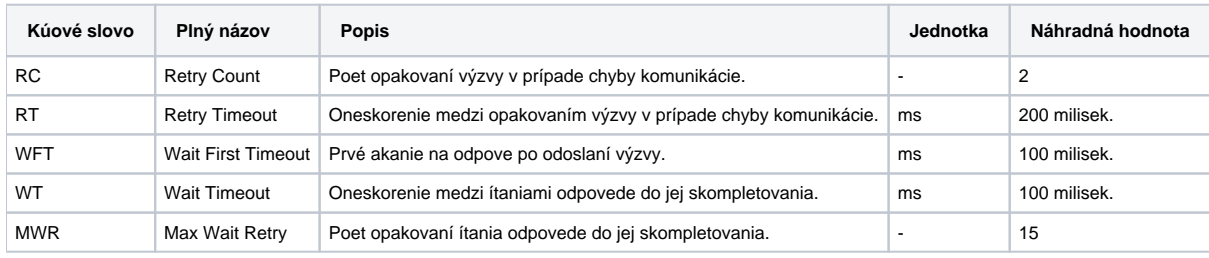

String s parametrami protokolu sa zapisuje poda pravidiel:

Kúové\_slovo=hodnota;Kúové\_slovo=hodnota; ...

#### Príklad:

 $RC=1; RT=500;$ 

Ak nebolo v inicializanom stringu nájdené kúové slovo s platnou hodnotou, použije sa náhradná hodnota poda tabuky.

# **Konfigurácia meraných bodov**

Povolené typy bodov: **Ai**.

Adresa – dekadické íslo v rozsahu 0 až 65535 – íslo MODBUS dvojregistra, prípadne hexadecimálne íslo s mriežkou na zaiatku (napr. #0ABC).

Hodnoty sa ítajú po 2 registroch a sú interpretované ako 4 byte integer. Adresy jednotlivých hodnôt sú popísané v dokumentácií Circutor.

### **Literatúra**

-

# **Zmeny a úpravy**

### **Revízie dokumentu**

-

Ver. 1.0 – 9. máj 2000 – vytvorenie dokumentu.

**Súvisiace stránky:**

[Komunikané protokoly](https://doc.ipesoft.com/pages/viewpage.action?pageId=17271619)